## ES710 - Controle de Sistemas Mecânicos

Projeto de Aplicação Prática - Controle de um Levitador Magnético Profa Grace S. Deaecto, PED: Regiane Akemi Hirata

- Cada projeto deve ser desenvolvido em dupla.
- $\bullet$   $\dot{E}$  proibido consultar os colegas de grupos diferentes, mas é permitida a consulta a qualquer referência bibliográfica desde que mencionada a fonte.
- A primeira parte do trabalho, referente aos itens  $\#1$  a  $\#7$ , deve ser entregue no moodle até o dia  $03/10/2022$  às 23h59.

A figura a seguir apresenta o esquema de um levitador magnético. O sistema consiste de uma bola de material magnético com massa m suspensa por um eletroímã, cuja corrente é controlada via realimentação, utilizando a medida da posição da bola  $y$ , que por sua vez é obtida por um sensor óptico. A posição vertical  $y \geq 0$  é medida a partir de um ponto de referência em que  $y = 0$  quando a bola está encostada no eletroímã. Nesta figura,  $\kappa$  é o coeficiente de atrito viscoso,  $g$  é a aceleração da gravidade,  $F(y, i)$  é a força gerada pelo eletroímã e i é a corrente elétrica associada. Este esquema representa o princípio básico de sistemas mais complexos usados em giroscópios, acelerômetros, e trens de alta velocidade.

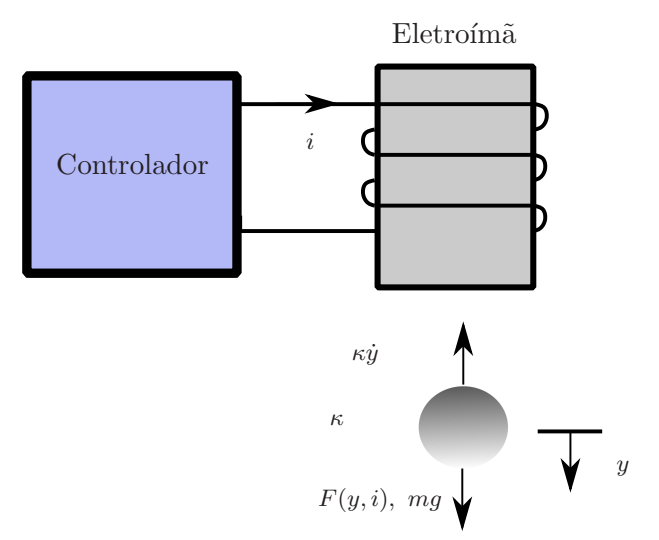

A indutância do eletroímã depende da posição da bola e pode ser modelada como

$$
L(y) = L_1 + \frac{L_0}{1 + y/a}
$$

em que  $L_0$ ,  $L_1$  e a são constantes positivas. Sendo  $E(y, i) = L(y)i^2/2$  a energia armazenada no eletroímã,

a força  $F(y, i)$  é dada por

$$
F(y,i) = \frac{\partial E}{\partial y} = -\frac{L_0 i^2}{2a(1 + y/a)^2}
$$

Considerando que o sistema é alimentado por uma fonte de tensão v, pela lei de Kirchhoff temos  $v = \dot{\phi} + Ri$ , em que R é a resistência em série do circuito e  $\phi = L(y)i$  é o fluxo magnético.

## Análise do Sistema a Tempo Contínuo

- 1. Obtenha o modelo não-linear do sistema em função da entrada v, das variáveis y,  $\dot{y}$  e i e suas derivadas.
- 2. Obtenha a representação em espaço de estado do sistema não-linear adotando as seguintes variáveis de estado  $\xi_1 = y, \xi_2 = \dot{y}, \xi_3 = \dot{i},$  a entrada de controle  $u_N = -v$  e a saída  $z_N = \xi_1$ .
- 3. Considere que desejamos manter a bola em equilíbrio em uma posição  $y_e = 0$ . Encontre  $i_e$  e  $v_e$ associados a  $i \in v$ , respectivamente, importantes para manter o sistema em equilíbrio na posição desejada.
- 4. Obtenha o modelo linearizado em torno do ponto de equilíbrio  $(y_e, \dot{y}_e, i_e)$  calculados no item anterior considerando a entrada de controle  $u = v_e - v$ .
- 5. Forneça a representação em espaço de estado do sistema linearizado  $(A, B, C, D)$ , adotando as variáveis de estado  $x_1 = y - y_e$ ,  $x_2 = \dot{y}$ ,  $x_3 = i - i_e$ , a entrada de controle  $u = v_e - v$  e a saída  $z = x_1$ .
- 6. Considere os seguintes valores numéricos em unidades do Sistema Internacional  $m = 0.25$ ,  $\kappa = 10^{-3}$ ,  $L_0 = 0.05, L_1 = 0.02, g = 9.81$  (aceleração da gravidade),  $a = 0.05$  e  $R = 7$  analisando os autovalores da matriz A, conclua sobre a sua estabilidade.
- 7. A partir da representação em espaço de estado do item anterior, obtenha a função de transferência do sistema em malha aberta:

$$
G(s) = \frac{\hat{z}(s)}{\hat{u}(s)}
$$

## Projeto de Controle a Tempo Contínuo

8. Utilizando a estrutura de controle em malha fechada da Figura 1 a seguir

projete um controlador  $C(s)$  para o sistema linearizado com função de transferência  $G(s)$  de forma a satisfazer os seguintes requisitos de desempenho:

- Erro nulo para entrada degrau;
- Tempo de estabilização menor do que 4 segundos;

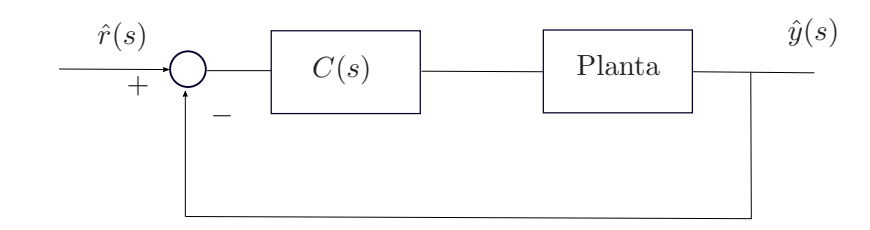

Figura 1: Estrutura de controle em malha fechada

- Margem de fase  $MF > 30^o$ ;
- Esforço de controle  $|u| \le 200$  [V] para referência  $\hat{r}(s) = 0.02/s$ .
- Valor de pico da posição max<sub>t≥0</sub> y(t) ≤ 0.04 considerando uma referência do tipo degrau de amplitude 0.02 m.

Utilize o método do lugar das raízes. Para uma referência do tipo degrau de amplitude 0.02 m, apresente a resposta no tempo de  $y(t)$  e do esforço de controle  $u(t)$ .

- 9. Aplique o controlador  $C(s)$  no sistema não linear obtido no item 2 e compare as respostas com as obtidas pelo modelo linear. Em ambos os casos apresente, respectivamente, y, u e i para o sistema não-linear e linearizado no mesmo gráfico. Note que a condição inicial a ser considerada no modelo não-linear é  $\xi(0) = \begin{bmatrix} 0 & 0 & i_e \end{bmatrix}$ '.
- 10. Repita o item anterior para os seguintes valores de referência  $r(t) = p$  para  $t \geq 0$  com  $p \in$  $\{0.005, 0.01, 0.03\}$  e conclua sobre os resultados obtidos.

## Projeto de Controle a Tempo Discreto

- 11. Utilizando o controlador projetado, apresente o controlador digital equivalente para todos os seguintes métodos: Segurador de Ordem Zero  $C_S(z)$ , Tustin  $C_T(z)$  e Mapeamento de Polos e Zeros  $C_M(z)$ .
- 12. Apresente a resposta  $y(t)$  e  $i(t)$ , a uma entrada de referência do tipo degrau de 0.01 m, obtida a partir dos controladores discretizados com os m´etodos especificados anteriormente. Apresente também  $u(t)$  utilizado. Mais especificamente, apresente no mesmo gráfico  $y(t)$  do sistema nãolinear com todos os métodos e, posteriormente, realize o mesmo para o sistema linear. Realize o mesmo procedimento para a corrente  $i(t)$  e para o esforço de controle  $u(t)$ . Analise o desempenho dos controladores e apresente qual o melhor controlador digital, justifique sua conclusão. Considere  $T = \{10^{-3}; 10^{-2}\}.$  Obs: Para o gráfico de  $u(t)$  utilize o comando stairs do Matlab.
- 13. Para  $T = 10^{-2}$  realize o projeto direto do controlador digital de forma a fornecer um desempenho melhor do que os controladores digitais apresentados no item anterior.